## 〇セミナー申込手続の流れ

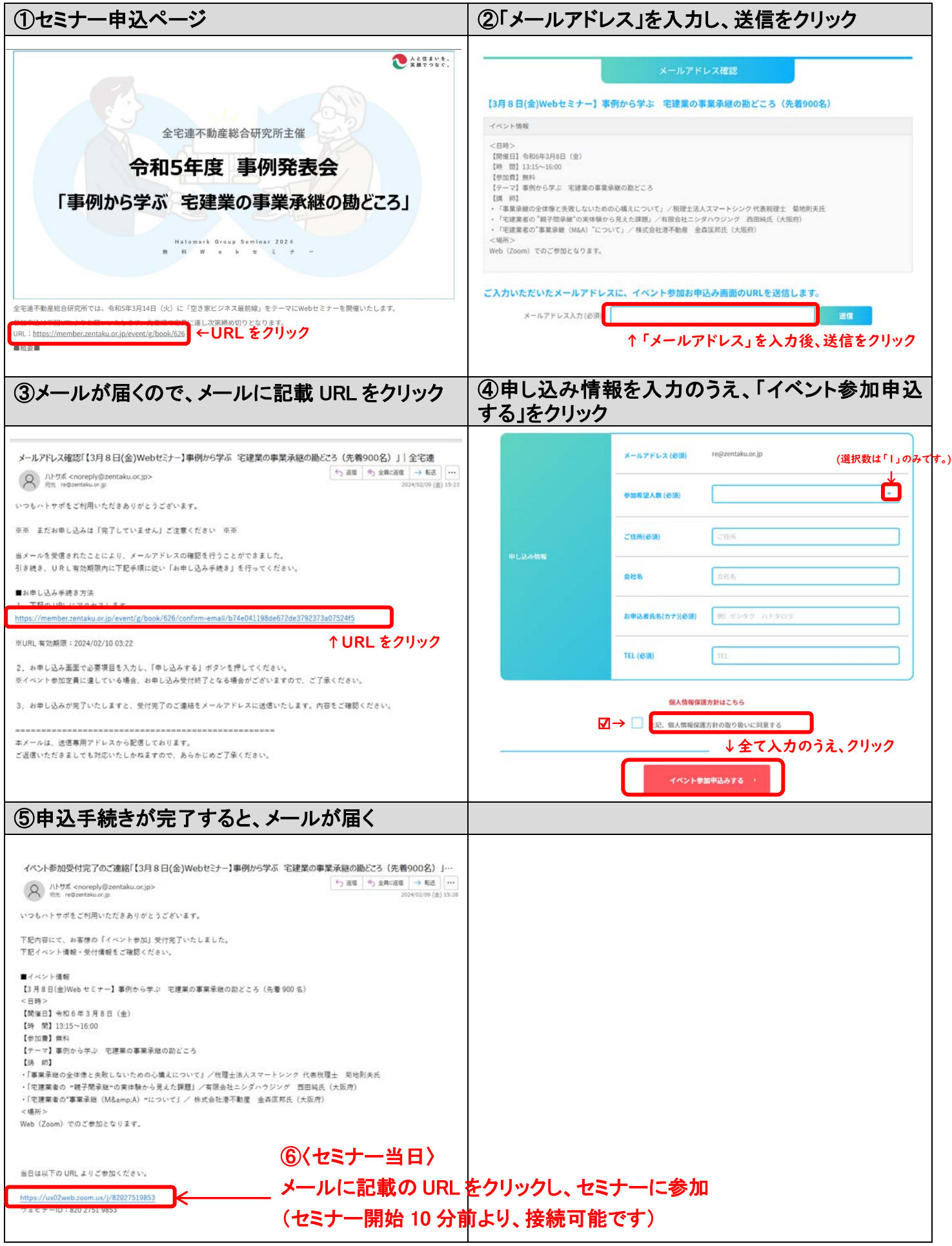